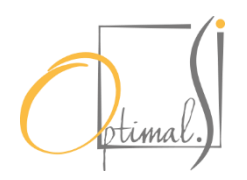

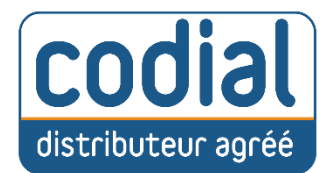

# PROGRAMME DE FORMATION Codial Négoce

## Cout Formation  **3 jours : 2 550€**

## CHEMINEMENT PÉDAGOGIQUE

## **1- Initialisation du Logiciel**

- Création de la fiche Entreprise
- Création des fiches Articles
- **Création des fiches Clients**
- Création des fiches Fournisseurs
- Création des fiches Salariés

## **2- Devis**

- Saisie d'un devis
- Structure multi-niveau
- Lignes de variantes ou d'options
- Suivi de la marge théorique, des frais généraux
- Mise en page des devis : détaillé, forfaitaire, avec ou sans prix unitaire.
- Impression
- Suivi commercial des devis

## **3- Factures**

- **Facturation individuelle ou groupée**
- Facture Proforma
- Facture d'acompte
- Gestion des échéances de règlement
- Paramétrage des éditions
- Impression des documents

## **4- Gestion des Stocks**

- Multi-établissements de stock
- Affectation des stocks
- Mouvements manuels et automatiques des stocks
- Inventaire des stocks partiel ou complet
- Traçabilité des n° de série Gestion des RMA (retour de matériel)

#### **DURÉE**

3 jour(s) (soit 21 heures)

#### **OBJECTIF**

À l'issue de la formation, le stagiaire sera en mesure<br>d'exploiter de manière d'exploiter de manière optimale l'ensemble des fonctionnalités du logiciel Codial.

#### **PUBLIC**

Dirigeants et salariés de PME, comptable, et de manière générale toute personne amenée à utiliser le logiciel **CODIAL** 

## **ANIMATEUR**

Consultant spécialiste de la formation en logiciel.

### **PRÉ-REQUIS**

Maîtrise de l'environnement Windows et Office. Bonnes connaissances informatiques de base, notions du fonctionnement de l'entreprise et du bâtiment

#### **MOYENS PÉDAGOGIQUES ET TECHNIQUES**

Exposé interactif sur écran de démonstration, mise en œuvre interactive par échange d'idées et conseils, manipulation du logiciel sur les différents points abordés, utilisation d'exemples concrets.

#### **MODALITÉS D'ÉVALUATION**

L'évaluation s'effectue tout au long de la journée de formation et permettra d'assurer, au sein du groupe, une progression homogène dans l'acquisition des connaissances. Une évaluation « à chaud » sera effectuée à chaque fin de séquence.

## **5- Module Achat**

- Création / Modification d'une fiche fournisseur
- Création / Modification d'une Commande fournisseur manuelle
- Création / Modification d'une Commande Fournisseur à partir des commandes clients
- Réception Partielle ou totale d'une commande fournisseur
- Gestion des seuils de réapprovisionnement à partir des mini maxi
- Gestion des stocks matières premières
- Analyse des besoins
- Gestion des reliquats
- Création / Modification d'un bon de livraison fournisseur Facturation d'un ou plusieurs bons de livraisons
- Création / Modification d'une Facture fournisseur

### **6- Transfert comptable**

- Vérification des comptes comptables
- Transfert des factures fournisseurs
- Pointage et Transfert des Paiements fournisseurs
- Génération des fichiers interbancaires (SEPA)

## **7- Suivi de projet (affaire)**

- Centralisation des tiers liés au projet : clients, fournisseurs, intervenants internes et externes
- Suivi des consommations du projet
- Centralisation des heures de main-d'œuvre, frais
- Suivi des appels téléphoniques liés au chantier
- Centralisation des règlements
- Regroupement des documents de vente et d'achat
- Enregistrement d'éléments externes dans la GED liée au projet
- Statistiques de rentabilité des projets

#### **LIEU**

Formation présentielle intraentreprise réalisée chez le client.

#### **EFFECTIF CONCERNE**

1-5 personnes intra-entreprise

#### **MOYENS PEDAGOGIQUES**

Ordinateur personnel équipé de la version Codial Bâtiment Pédagogie active basée sur l'alternance d'exposés théoriques et pratiques, sur l'alternance d'apports méthodologiques et d'échanges

#### **SUIVI DU STAGIAIRE**

Il sera demandé au stagiaire d'émarger sur une feuille de présence.

#### **PUBLIC HANDICAPE**

Nous mettons en œuvre un maximum d'éléments afin de<br>rendre nos formations rendre nos accessibles à un public handicapé. Afin d'établir les modalités d'accueil nécessaire au bon déroulement de la formation merci de nous contacter en amont de l'inscription.